# LES OUTILS UTILISABLES DANS LA PRISE EN CHARGE DES VOIX CHANTEES Supports et applications

## Aurélie Ravera-Lassalle, Orthophoniste

Le travail de la voix chantée en rééducation vocale demande d'utiliser différents outils qui vont permettre d'aborder le geste phonatoire du point de vue :

- de la posture : Exercices pour travailler la verticalité, le centrage et l'ancrage avec un niveau tonique adapté et un corps en équilibre [Abonnen, 2010 ; Klein-Dallant, 2001, Delamarre, 2003].
- de la respiration : Exercices pour déclencher une prise de conscience des ouvertures costales, dorsales et abdominales, pour déclencher une respiration dite basse et parfaire les deux respirations, pour travailler la dynamique du souffle et le perfectionnement respiratoire [Le Huche, 1987 ; Heuillet-Martin, 1995 ; Amy de la Bretèque, 2000].
- de la voix : Exercices de préparation vocale, de pose de voix et de placement de voix [Amy de la Bretèque, 2013, 1991].

Ce travail méthodique a pour objectif de réduire les lésions acquises, de gérer les lésions congénitales et d'installer un geste confortable et esthétique dans la durée**.** Ce travail est somme toute assez similaire à celui proposé pour le travail de la voix parlée et, bien que nécessaire, il peut parfois sembler éloigné de la pratique vocale chantée du patient.

Afin d'obtenir l'adhésion du patient pour ce travail rééducatif et de faire en sorte qu'il fasse par la suite partie intégrante du travail personnel du chanteur, il me semble important de proposer un travail spécifique en s'appuyant sur la pratique du chanteur d'un point de vue plus écologique. En effet, lors de nos prises en charge orthophoniques, la question de la calibration (capacité du patient à appliquer ce qui a été ressenti en séance au quotidien, automatisation du geste) se pose.

Si le patient travaille régulièrement les exercices proposés en séance, à savoir souvent et peu de temps, un geste vocal adapté va commencer à s'inscrire de façon insidieuse sur le plan vocal, respiratoire et corporel. Le patient libéré de ses verrous vocaux va retrouver le plaisir de chanter son répertoire. Il faut donc être au plus prés de la réalité vocale du patient pour s'assurer que la transition entre la rééducation et la situation quotidienne se passe au mieux et ce, avant de passer la main éventuellement à un professeur de chant.

Cependant, les praticiens peuvent se trouver démunis pour guider leurs patients dans ces étapes d'autant plus s'ils ne sont pas musiciens et ils peuvent ne pas connaitre les supports sur lesquels s'appuyer pour travailler certaines spécificités vocales.

Cet article a donc pour objectif de vous présenter les différents supports textuels et techniques (logiciels, applications) que l'on peut utiliser pour le travail de la voix pour rééduquer certaines caractéristiques vocales (appuis consonantiques et vocaliques, dissociation souffle et voix, intonation, intensité, rythme, justesse, résonance...) mais aussi pour travailler sur les chansons populaires ou celles du répertoire des chanteurs

#### 1. Supports textuels

Les supports de textes sont infinis puiqu'il est possible de travailler sur de la poésie, des virelangues, des sketches, de la prose et bien sûr le texte des chansons du patient pris en charge. Il existe du matériel orthophonique déjà constitué qui va permettre d'avoir un support immédiatement utilisable mais Internet reste la source la plus accessible et complète à moindre frais : Google devient donc notre premier meilleur ami. Avec l'avantage de pouvoir piocher des textes en rapport avec les goûts du patient ce qui va renforcer son adhésion. Dans le cas du patient chanteur, il me semble logique de proposer un travail sur une des chansons qu'il souhaite ajouter à son répertoire.

Quand un chanteur doit apprendre une nouvelle chanson, il va l'écouter et la chanter en boucle jusqu'à la connaître (j'admets que je caricature un peu). Cette répétition va le fatiguer vocalement. L'idée est donc de lui proposer de passer par différents étapes d'apprentissage ce qui va lui permettre d'intégrer le texte et la mélodie sans avoir un comportement délétère pour le larynx.

## 1.1.Travail préparatoire

Avec les exercices de pose de voix vus au préalable [Amy de la bretèque, 2013], on peut dans un premier temps demander au patient de travailler sur la mélodie de la chanson choisie *(1).*

- En chantant les voyelles sur un stacatto *(2)* ou en registre fry **(3***).*
- En liant les notes en soufflant dans une paille *(4)* ou en utilisant une constrictive *(5).*
- Il peut ensuite reproduire l'exercice en réalisant cette fois-ci des notes pîquées ou sons en goutte dand une paille *(6)* ou avec une constrictive *(7)*
- Enfin, il peut faire une chaine syllabique en alternant son dans la paille et voyelles *(8)* ou constrictive et voyelles *(9).*

## 1.2.Travail sur l'appui vocalique

On va proposer ensuite au chanteur de travailler sa chanson en ne chantant que les voyelles. En effet, le larynx n'aime pas le changement, il est plutôt routinier. Surtout lorsque le vibrateur ne fonctionne pas normalement du fait de la présence de lésions. Ne chanter que des voyelles permet de maintenir la mise en vibration glottique. Le nombre de mises en vibration est ainsi réduit ce qui va faciliter le fonctionnement laryngé. Il s'agira donc de chanter les voyelles en les liant les unes aux autres pour que les interruptions vocaliques n'aient lieu qu'à la reprise inspiratoire *(10).*

## 1.3.Travail sur l'appui consonantique

Si la voyelle fait la voix, la consonne fait le sens et selon ce que l'on chante, il faudra être intelligible sans que ce soit au détriment de la voix. Travailler les appuis consonantiques va permettre de retouver la place des consonnes : le but est d'enrichir la proprioception du point d'articulation pour l'atteindre sans pour autant sur-articuler la consonne. On peut dans un premier temps travailler sur des textes qui favorisent les appuis consonantiques comme les virelangues mais aussi les chansons de Bobbly Lapointe (Ta katie t'a quitté). On va ensuite travailler sur la chanson de notre patient en essayant de prononcer uniquement les consonnes. On peut s'autoriser un petit « e » rapide pour s'aider. C'est difficile mais amusant et on va tout de suite voir si le patient à tendance à s'attarder sur les consonnes *(11).* 

#### 1.4.Travail sur le triangle vocalique

Un autre moyen d'améliorer la proprioception du placement des voyelles et des consonnes est de travailler sur le triangle vocalique. Le triangle vocalique est une représentation graphique de l'appareil articulatoire de l'homme qui permet de classer les voyelles selon deux axes :

horizontalement la profondeur du point d'articulation (position de la langue dans la bouche) et verticalement le degré d'aperture (position de la machoire). Cette représentation graphique est variable selon les langues (on peut donc aussi parler de trapèze vocalique).

A partir des trois voyelles fondamentales OU, I et A (les sommets du triangle), on va reconstruire l'intégralité du triangle vocalique en faisant prendre conscience au patient des modifications articulatoires qui s'opèrent pour passer d'une voyelle à l'autre. On part de la voyelle la plus simple à produire pour lui et on va vers les deux autres voyelles : par exemple du OU vers le I puis du OU vers le A. On lui demande quelles modifications ont eu lieu dans sa bouche. On obtient ainsi l'enveloppe du triangle *(12).*

On recommence le même travail, en demandant au patient quelle autre voyelle il a entendu lors de cette transition vocalique pour reconstituer petit à petit le triangle.

On peut ensuite proposer divers chemins vocaliques en traçant les transitions sur un graphique ce qui va permettre de renforcer la place des voyelles et d'assouplir les transitions.

Puis on va réintroduire les consonnes en partant des phonèmes facilitateurs : liquides, nasales, roulées puis constrictives voisées, puis occlusives voisées, puis constrictives non voisées et enfin occlusives non voisées. D'abord en restant au plus proche du point d'articulation de la voyelle, puis ensuite en mélangeant tous les sons.

Par exemple : Si je veux travailler la voyelle I : les consonnes dont le point d'articulation est le plus proche, de la plus facilitatrice à la moins facilitatrice, vont être : Z, N, D, S, T.

On peut donc travailler en chaine syllabique : ZIZIZIZI, NININI, DIDIDI, SISISI, TITITI *(13).* Mais on peut aussi utiliser un support de texte et notamment l'ouvrage : « Troubles de l'articulation » dans lequel les mots et les phrases sont triés par phonèmes [Coissard]. Par exemple : pour la consonne T « ta tortue est toute petite », on va dire au patient de remplacer toutes les voyelles par un «  $i \times j$  » : « Ti tirti i titi pititi ».

En appliquant ce principe, on peut reprendre le texte de la chanson du patient et lui demander de changer toutes les voyelles en I *(14)*, ou de changer toutes les consonnes non voisées en voisées *(15)*, ou de changer toutes les occlusives par la constrictive correspondante *(16).* C'est une gymnastique mentale, c'est certain mais le texte sera connu sur le bout de la langue*.*

#### 1.5.Travail sur l'intonation

Le support textuel va permettre aussi de travailler sur l'intonation, on pourra se servir de sketches, de textes de théâtre et de chansons jouant sur différentes émotions [Célerier, 2005, Mawois, 2010]. On peut proposer au patient de faire des jeux de rôle, de prononcer la même phrase en y mettant à chaque fois une intention différente. On peut aussi s'amuser avec les accents *(17, 18, 19).* Ce travail va permettre de préparer le patient au travail d'interprétation nécessaire à la pratique du chant et d'introduire la notion de versatilité (capacité à jouer et chanter différents personnages, produire différentes voix sans se blesser)*(20, 21).*

2. Supports techniques

Outre les supports textuels, les avancées technologiques et le développement des smart- phones vont nous permettre d'utiliser des logiciels et de détourner des applications à des fins rééducatives. Avec le double avantage que nombre d'applications sont gratuites et qu'elles peuvent être installées sur l'ordinateur, la tablette et le téléphone donc utilisables de façon nomades. Internet reste, là encore, une source inépuisable et pour travailler de façon spécifique sur des chansons : You tube devient notre deuxième meilleur ami.

## 2.1.Logiciel informatique : PRAAT ou VOCALAB

Dans ma pratique professionnelle, j'utilise beaucoup VOCALAB [Sicard, 2013 ; 2014 ]. Je vais donc vous parler de l'utilisation que je fais de ce logiciel spécifiquement mais vous trouverez les mêmes fonctionnalités et globalement les mêmes possibilités de travailler sur le logiciel PRAAT qui a l'avantage d'être gratuit mais qui reste austère et peu intuitif. De plus, il est beaucoup moins adapté à un travail en temps réel avec une compréhension rapide du patient de ce qui se passe à l'écran.

Certaines prises de conscience vont être aidées grâce à la visualisation de la voix et du souffle sur un logiciel. Il faudra ensuite que le patient se recentre sur son ressenti proprioceptif car c'est celui qui est le plus reproductible. Lors d'un concert, par exemple, le patient ne peut se fier au retour perceptif acoustique car l'acoustique change d'une salle de concert à l'autre, et quand la salle est vide ou pleine de spectateurs. Il ne peut pas se fier non plus à son retour visuel car en situation réelle, il n'est pas devant un miroir ou un logiciel.

Ce travail de visualisation doit donc être considéré comme une étape rééducative et une aide mais il ne faudra pas oublier de toujours revenir au ressenti physique du patient lors de ses phonations guidées.

## 2.1.1.1.Travail de la dissociation souffle/son

Pour un bon fonctionnement vocal, il est important que le patient prenne conscience de la dissociation qui existe entre le souffle et le son. Les deux sont indépendants l'un de l'autre mais fonctionnent en synergie. Une première prise de conscience de cette dissociation aura pu être proposée au patient grâce au travail effectué au préalable dans la paille : on fait des bulles, on ajoute un son, les bulles doivent rester régulières et doivent se poursuivre quand on interrompt le son. De même, hors de l'eau, on souffle avec une paille sur la paume de la main, le souffle doit être frais, le débit suffisant et régulier et surtout, ce débit ne doit pas subir de variation quand le patient se met à voiser. Cette prise de conscience va permettre au patient de mettre en place une expiration régulière et surtout constante et ce quelle que soit l'activité laryngée [Amy de la Bretèque, 2000].

Le feedback de cette production de souffle par le biais du bruit des bulles ou de la sensation du souffle sur la main est possible quand on travaille dans une paille mais moins perceptible quand on travaille sur des sons de la langue comme des constrictives. C'est là que la visualisation de la voix et du souffle devient intéressante sur un logiciel. On demande au patient d'émettre **un CH** puissant pendant 6 à 7s et on ajoute un son droit (une seule note) pour commencer. Visuellement, sur le logiciel, l'ajout du son ne doit pas modifier le signal visuel du CH. Quand le patient y parvient correctement, on va lui demander de produire des sons graves et aigus en parcourant toute sa tessiture : les notes qu'il est capable de produire de façon confortable *(22).* Puis, on réalise les sirènes à différentes hauteurs, la aussi, en parcourant toute sa tessiture *(23).*  On peut aussi lui demander de produire des sons en goutte, c'est-à-dire des sons brefs sur une même expiration *(24).* Puis Enfin, on lui demande de faire l'air de sa chanson sans que le souffle soit perturbé *(25).*

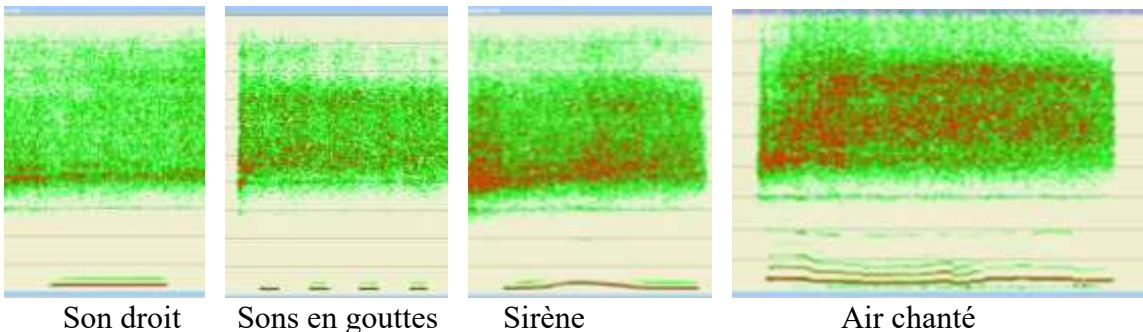

2.1.2. Travail des attaques

Quand le patient produit un son, il est possible que la mise en vibration se fasse difficilement du fait de la présence de lésions qui gênent cette mise en vibration (comme en cas de kyste intracordal, de vergeture ou de sulcus par exemple) . L'accolement va se passer de façon brutale et on dit alors que le patient fait des attaques dures [Révis, 2004 ; Sarfati, 1998]. Au contraire, il est possible aussi que le patient peine à accoler ses cordes vocales du fait de la présence de lésions (des vergetures par exemple qui donnent à la glotte une configuration ovalaire) ou d'une pression sous glottique trop faible (comme pour un patient parkinsonien). Les cordes vocales ne se rencontrent pas ou peu et on parle alors d'une attaque soufflée. On cherchera avec le patient à trouver la juste énergie pour accoler ses cordes vocales pour obtenir la mise en vibration la plus souple possible malgré la présence d'éventuelles lésions. Le feedback visuel va l'aider à comprendre ce qui lui est demandé puis un retour à son ressenti physique sera réalisé quand le résultat visuel sera satisfaisant.

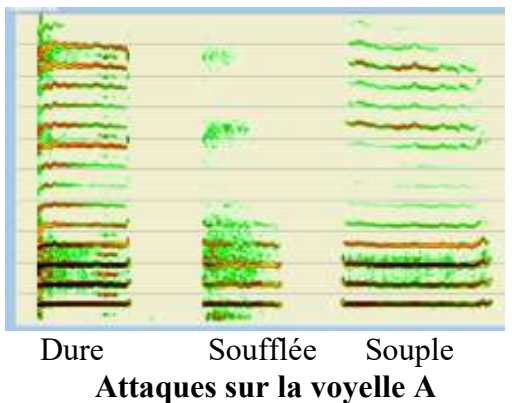

Il est possible de travailler ces attaques sur de simples voyelles tenues mais certaines chansons vont aussi permettre ce travail spécifique. Dans le CR-ROM, chanter c'est dans mes cordes, de G. Heynen, l'auteur propose pour obtenir des attaques douces de travailler sur les chansons « Hallelujah » de Léonard Cohen et « Vivo per lei ». Pour obtenir des attaques plus toniques, elle suggère de travailler sur les titres « ma gueule » et « stach stach » [Heynen] .

## 2.1.3. Travail de la résonance

Quand le vibrateur laryngé dysfonctionne du fait de la présence de lésions, il va falloir optimiser les résonateurs afin de compenser cette perturbation. Autrement dit, on compense les défauts du son source, par le filtre. Et si le vibrateur laryngé fonctionne correctement, le fait de travailler sur les résonateurs permettra de toute façon d'obtenir un gain vocal [Amy de la Bretèque, 1991; Klein-Dallant, 2001] ; et c'est d'autant plus vrai en voix chantée. Visualiser la voix va, là

encore, nous permettre d'aider le patient à trouver le moule oro-facial qui lui permet de mettre en place le plus d'harmoniques possibles *(26).*

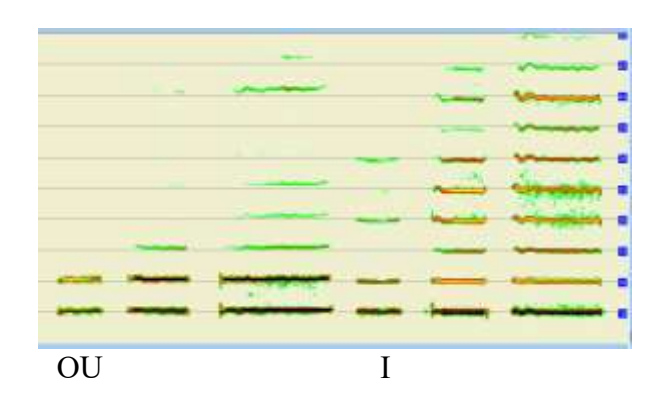

2.2.Applications

Avec l'apparition des smartphones, des tablettes et des multiples applications créées et accessibles très souvent gratuitement, il était tentant d'aller fouiller dans cette mine pour voir si des applications pouvaient être utilisées ou détournées à des fins de rééducation vocale.

## 2.2.1. Travail du rythme

Selon le style musical du chanteur, un travail sur le débit de parole peur s'avérer nécessaire pour qu'il garde un bon fonctionnement laryngé malgré son « flow » (flux de parole). Un travail sur métronome pourra lui être proposé d'abord en voix parlée sur des poèmes avec un flux progressif et régressif comme dans « les Djins » de Victor Hugo ou des poèmes en alexandrins dont les vers sont les plus divisibles  $(1x12, 2x6, 3x4, 4x3, 6x2$  et  $12x1$  syllabes).

*Mine* 

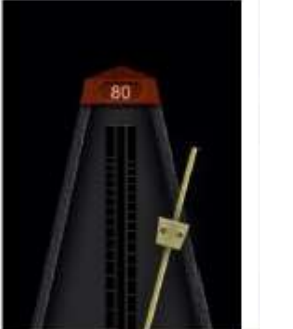

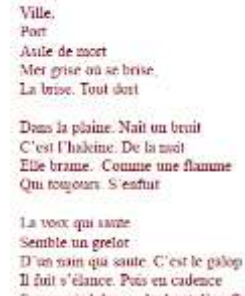

On pourra travailler ensuite sur la chanson du patient en imposant un rythme grâce au métronome *(27).* Dans le CR-ROM, chanter c'est dans mes cordes, G. Heynen propose de travailler sur « Ta katie t'a quitté », sur « La mouche Tsé tsé », sur « Doeba » pour travailler sur les décélérations et les accélarations de rythme [Heynen]. On peut aussi travailler sur du rap où la maitrise du flow et indispensable.

## 2.2.2. Travail de l'intensité

La plainte esthétique pour nos chanteurs est parfois une perte de la dynamique d'intensité : l'incapacité à réaliser des nuances fortes ou faible selon les fréquences (graves ou aiguës). On peut utiliser un sonomètre pour imposer au patient de produire des sons à intensité forte ou

faible sans se blesser, un peu comme on le propose dans la technique de la LSVT [Ramig, 2001]. On demande au patient de produire des A forts mais non criés, et il faut que l'exercice soit reproduit à plusieurs reprises. On proposera l'exercice ensuite sur un A en tierce montante puis en tierce descendante. Quand on en est à ce stade, le patient ne doit plus présenter de comportement de forçage vocal et le travail sur la résonance doit être déjà bien avancé pour éviter un fonctionnement délétère pour le larynx. Ce « A » produit et un peu fermé (on le dit « couvert » dans le chant lyrique), est à la limite d'un « O » ouvert. On procèrera ensuite de la même façon avec des A produits cette fois-ci à faible intensité. Le feedback visuel sur le sonomètre permettra de fixer la limite au patient. Il faut veiller à ce que le micro du téléphone soit toujours mis à la même distance de la bouche du patient. J'aime travailler avec deux applications : « sound meter » car le feedback visuel est très clair et « SPLnFFT » qui permet un travail plus fin sur l'intensité car plus sensible. Après, ce travail se fait sur une intensité relative car le micro n'est jamais placé exactement à la même distance et l'environnement sonore n'est jamais exactement le même.

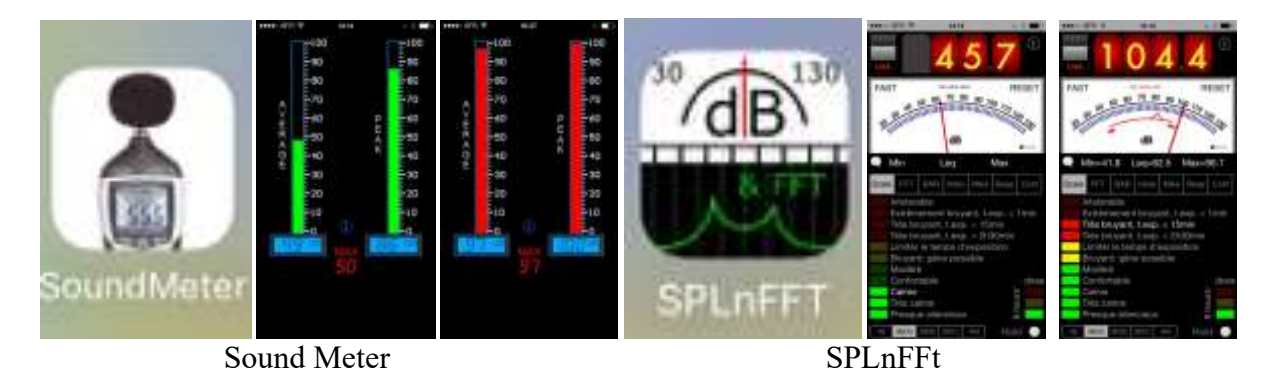

Après le travail sur voyelle, on travaillera ensuite sur le chanson du chanteur en alternant un vers à forte intensité et le suivant à faible intensité. On pourra travailler aussi sur le maintien de l'intensité pour éviter des variations au cours du chant qui peuvent doner l'impression que le patient joue avec la molette du volume quand il chante *(28).* Là encore, le CD-ROM « Chanter, c'est dans mes cordes » peut être un bon support pour compléter ce travail [Heynen].

## 2.2.3. Travail de la justesse

Une autre plainte que l'on peut retrouver dans la rééducation vocale des voix chantées est la perte de la justesse, parfois en lien avec les variations d'intensité. On retrouve cette difficulté dans les amusies soit au niveau de l'audition, il s'agit alors d'une amusie de perception ou le chanteur perçoit faux et chante faux, soit au niveau de l'émission vocale, il s'agit alors d'une amusie de production où le sujet entend juste mais chante faux [Scotto Di Carlo]. Dans le second cas, on peut pour rééduquer cette amusie, utiliser un accordeur électronique comme le « KTS » qui est à la base un outil conçu pour accorder les pianos. Une alternative moins onéreuse sera d'utiliser une application gratuite d'accordeur de guitare mais il faut les tester car toutes ne sont pas intuitives et applicables à la voix. Ma préférée sur Iphone est « n-Track Tuner » car elle affiche la note demandée.

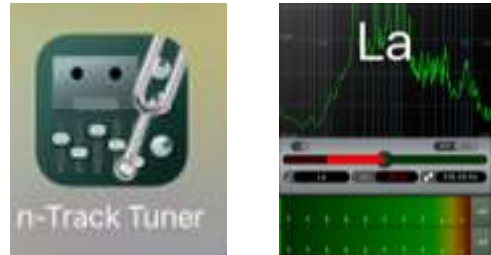

Pour un instrument, il faudra obtenir un rond blanc au centre pour être certain qu'il soit bien accordé. Pour de la voix, on sera plus indulgent et le fait que la note soit écrite sur l'écran suffira. On joue une note au patient et on lui demande de la reproduire en s'assurant sur l'écran qu'elle est juste.

Quand le patient devient performant, on réalise le même exercice en produisant la note à forte et faible intensité sur une même rhèse phonatoire, la note demandée doit rester affichée à l'écran malgré la variation d'intensité. Cet exercice est difficile à réaliser car le changement de fréquence dans la voix peut se faire en modifiant la tension du muscle vocal ou en modifiant son élongation [Giovanni, 2003], mais aussi en modifiant la pression sous-glottique (quand on crie, on a tendance à parler plus aigu). Pour émettre des notes aiguës avec une intensité faible, le chanteur doit être capable de dissocier la fréquence de l'intensité afin d'éviter que la pression sous-glottique n'entre en jeu dans le réglage de la fréquence.

#### 2.2.4. Travail sur chansons

Quand on se met à travailler sur les chansons du patient chanteur, il est plus facile pour lui de réaliser l'exercice avec un accompagnement sonore plutôt qu'A Capella. Mais quand on n'est pas musicien, on ne peut pas s'improviser accompagnateur.

Plusieurs solutions s'offrent à nous :

- La première est d'utiliser les bandes pour orchestre (BPO) si le patient a l'habitude de travailler ainsi, il aura ses propres BPO en stock et il suffit de lui demander de venir avec et de les récupérer éventuellement si elles sont libres d'accès. Au fil des rééducations, on se constituera ainsi une banque d'accompagnement musical.
- La seconde est de récupérer sur You tube, les Karaokés gratuits de la chanson demandée (il ne sont pas tous bien réalisés, il faut donc les essayer pour voir si le surlignage du texte est bien en lien avec la musique). Une fois la vidéo sélectionnée sur You tube. Faire un clic droit avec la souris pour récupérer le lien de la vidéo et utiliser un logiciel convertisseur You tube (qu'on aura préalablement téléchargé : clipconverter.cc) pour récupérer la vidéo sur son propre ordinateur. Là aussi, ça permet de se constituer une base de Karaoké. On peut aussi ouvrir n'importe quelle chanson avec un logiciel de Karaoké gratuit (Transcribe, Karaoké 5 ou Van Basco) avec la possibilité d'adapter la tonalité et le ryhtme pour le patient.
- La dernière possibilité est d'utiliser l'application « Garage Band ». Le principe est d'abord d'aller chercher la partition gratuite de la chanson voulue sur internet. On va obtenir un texte avec les accords américains qui sont des lettres de l'alphabet.

Moi je n étais rien mais voila qu'aujourd'hui, Je suis le gardien du sommeil de ses nuits, **Jun** An Je l'aime a mourir, Dm Dm Vous pouvez détruire tout ce qui vous plaira, Elle n'a qu'a ouvrir l'espace de ses bras, Pour tout reconstruire, pour tout reconstruire, Am GarageBand Je l'aime a mourir.

Dans l'application « Garage Band » , on va d'abord sélectionner l'instrument : guitare ou piano en cliquant sur l'icone des instruments puis sur Smart Guitar ou Smart Keyboard.

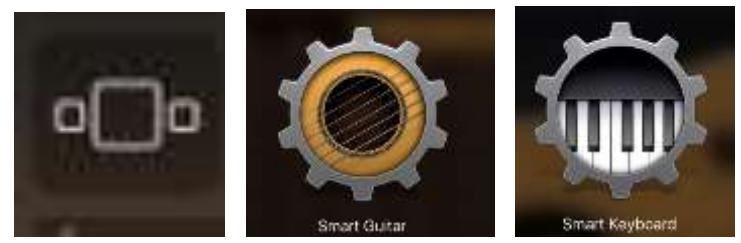

L'instrument va vous proposer des accords préselectionnés : Em, Am, Dm…

que l'on peut modifier en cliquant sur l'icone de la roue, puis sur l'icone « morceau » , on va dans l'onglet modifier les accords et on sélectionne les accords qui figurent sur la partition que l'on a téléchargée et on appuie sur OK.

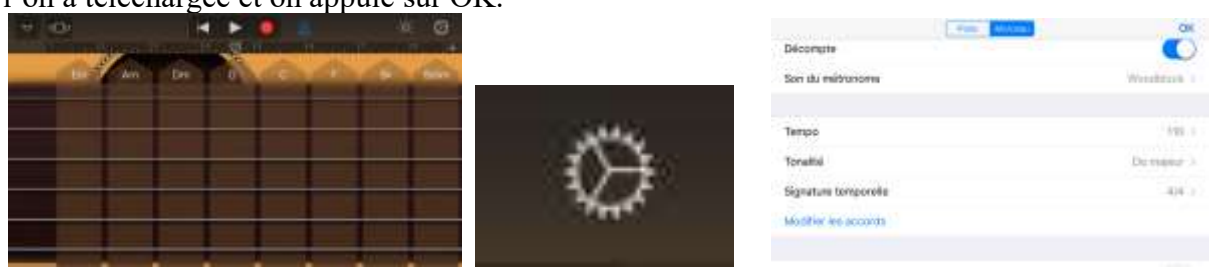

Ensuite, on sélectionne la rythmique en cliquant sur l'onglet à gauche de la roue dentée (on choisit la ryhtmique 1, 2, 3 ou 4 en bougeant le curseur)

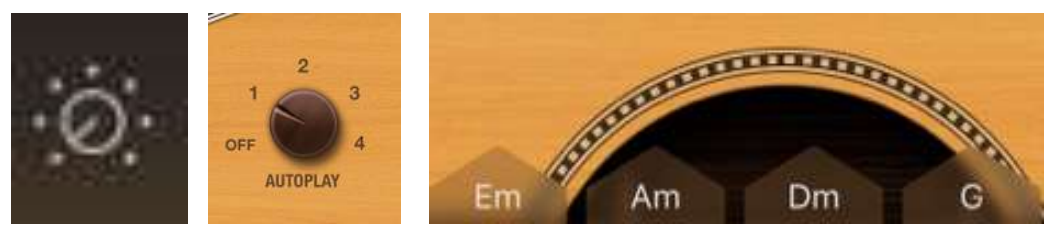

et il ne reste plus qu'à cliquer sur l'accord en bas avec son index quand le patient chante pour accompagner sa production. Il faudra juste un peu d'entraînement sur les premières chansons et prévoir un amplificateur à son cabinet pour que le volume sonore soit suffisant.

Les possibilités de rééduquer la voix chantée sont multiples et le fait de passer par des supports variés et proches de l'univers du patient permet de le rendre acteur de sa prise en charge. Les supports proposés ici vous permettront, je l'espère, de compléter cette guidance ludique et sans cesse renouvelée afin de rendre à vos patients chanteurs, une voix confortable et esthétique mais aussi de leur fournir, une boîte à outils qu'ils seront à même de réutiliser seuls quand ils en auront besoin.

#### **Bibliographie**

1. Abonnen A. *Le travail de la posture dans la rééducation vocale des adultes : état actuel et perspectives*, mémoire pour l'obtention du certificat de capacité en orthophonie, université de Lille II. 2010

- 2. Amy de la Bretèque B. *L'équilibre et le rayonnement de la voix*. Marseille : Ed Solal ; 2013
- 3. Amy de la Bretèque B. *A l'origine du son : le souffle.* Marseille : Ed Solal ; 2000
- 4. Amy de la Bretèque B. *Le chant, contraintes et liberté*. Courbay : Ed JM Fuzeau ; 1991
- 5. Delamarre C. *A pleine voix*. Marseille : Ed solal ; 2003
- 6. Giovanni A, Ouaknine M et Garrel R. Physiologie dela phonation. Encyl Med Chir Elsevier, SAS Paris, Oto-rhino-laryngologie.20-632-A-10, 2003.

7. Heuillet-Martin G, Garson-Bavard S, Legré A. *Une voix pour tous.* Tome 1 et Tome 2*.* Ed Solal (Marseille) 1995

8. Klein-Dallant C. *Dysphonies et rééducation vocales de l'adulte*. Marseille : Ed Solal ; 2001

9. Le Huche F. *La voix : Thérapeutique des troubles vocaux*. Paris : Ed Masson ; 1987

10.Perrier J, Chauvel D. *La voix : 50 jeux pour l'expression vocale et corporelle.* Paris : Ed Retz ; 1992 11.L. Ramig, S. Sapir, C. Fox and S. Countryman, Changes in vocal intensity following intensive voice treatment (LSVT) in people with Parkinson disease: A comparison with untreated people and with normal age-matched controls, *Movement Disorders* **16** (2001), 79–83.

12.Révis J, Cayreyre, F. *Rééducation des troubles de la voix d'origine organique ou fonctionnelle* in Rousseau T dir. Les approches thérapeutique en orthophonie, tome 3 : prise en charge des pathologies ORL, Isbergues, Orthoédition 2004

13.Sarfati J. *Soigner la voix.* Marseille : Ed Solal ; 1998

14.Sarfati J. *La voix de l'enfant*. Marseille : Ed solal ; 2002

15.Scotti di Carlo, Intérêt du KTS dans la rééducation des dysodies et des amusies de production, Notes thérapeutiques.

16.Sicard, E., Menin-Sicard, A. , Perriere, S. , (2014) « Construction d'une base de données de voix pathologiques pour la recherche orthophonique - Recherche en orthophonie et identité professionnelle », Rééducation Orthophonique N° 257, pp. 177-202, Mars 2014, Archives ouvertes du CNRS hal-00968599.

17.Sicard E, Menin-Sicard A (2013). Implémentation dans VOCALAB d'indicateurs objectifs de la qualité de la voix dans le cadre de l'évaluation de la voix, Rééducation Orthophonique - N° 254 - juin 2013, pp. 43-60, Archives ouvertes du CNRS, hal-00836912/

#### **Matériels**

- 1. Mawois C. La voix en scène. Paris : Ed Orthoédition ; 2010
- 2. Célerier P. 200 Sketchs. Paris : Ed Orthoédition ; 2005
- 3. Coissard E. Troubles de l'articulation : Ed Mot à Mot
- 4. Heynen G. Chanter, c'est dans mes cordes : Ed Orthoédition
- 5. Abgrall G, Bernard M. Petits textes théâtraux, Ed Mot à Mot

#### **Logiciels et Applications**

- 1. Visualiser la voix et la parole : Vocalab, Gerip ; VoiceOverVista (gratuit sur PC, payant sous mac) ; Overtone Analyser (plus difficile à prendre en main) ; Voice Vista ; Praat, gratuit sur internet ; Mdvp ; Winpitch.
- 2. Travailler sur le rythme : Soft tonic, Tempo perfect, Métronome Timer
- 3. Travailler sur l'intensité vocale **:** Sound Meter I tunes (gratuit), SPLnFFT (Payant), Sound Meter Androïd (gratuit), Androïd PIT (Payant).
- 4. Travailler sur la justesse : Pro tuner Lite Itunes (gratuit), Accordeur Pro Lite (gratuit) Carl Tuner, Ntrack Tuner (gratuit), Tuner Pro (gratuit), Da Tuner Lite Androïd (gratuit)
- 5. Accompagner les chansons : Garage Band, Karaoké sur You Tube, BPO sur You tube
- 6. Visualiser le larynx : ilarynx

#### **Enregistrements**

Les enregistrements à écouter sur le site ont été réalisés avec une patiente chanteuse et comédienne professionnelle présentant un sulcus intracordal. Ils sont de fait imparfaits. Les exercices dans la paille et dans la constrictive CH/J ont été réalisés avec une intensité un peu plus forte que celle attendue pour qu'ils soient audibles. Ils doivent normalement être réalisés avec un son un peu moins fort et non timbré (voix confidentielle).